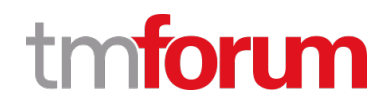

# **TM Forum Specification**

# **Service Activation and Configuration API REST Specification**

**TMF640 Release 18.5.0 January 2019**

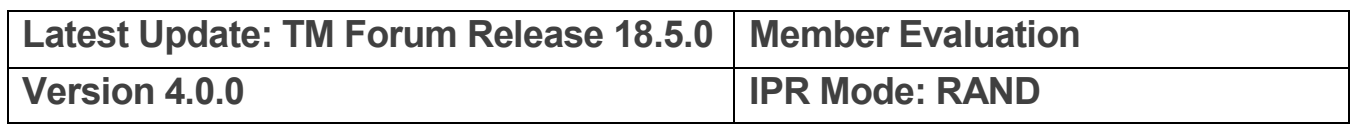

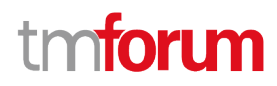

## <span id="page-1-0"></span>**NOTICE**

Copyright © TM Forum 2019. All Rights Reserved.

This document and translations of it may be copied and furnished to others, and derivative works that comment on or otherwise explain it or assist in its implementation may be prepared, copied, published, and distributed, in whole or in part, without restriction of any kind, provided that the above copyright notice and this section are included on all such copies and derivative works. However, this document itself may not be modified in any way, including by removing the copyright notice or references to TM FORUM, except as needed for the purpose of developing any document or deliverable produced by a TM FORUM Collaboration Project Team (in which case the rules applicable to copyrights, as set forth in th[e TM FORUM IPR Policy,](http://www.tmforum.org/IPRPolicy/11525/home.html) must be followed) or as required to translate it into languages other than English.

The limited permissions granted above are perpetual and will not be revoked by TM FORUM or its successors or assigns.

This document and the information contained herein is provided on an "AS IS" basis and TM FORUM DISCLAIMS ALL WARRANTIES, EXPRESS OR IMPLIED, INCLUDING BUT NOT LIMITED TO ANY WARRANTY THAT THE USE OF THE INFORMATION HEREIN WILL NOT INFRINGE ANY OWNERSHIP RIGHTS OR ANY IMPLIED WARRANTIES OF MERCHANTABILITY OR FITNESS FOR A PARTICULAR PURPOSE.

Direct inquiries to the TM Forum office:

4 Century Drive, Suite 100 Parsippany, NJ 07054, USA Tel No. +1 973 944 5100 Fax No. +1 973 998 7916 TM Forum Web Page: [www.tmforum.org](http://www.tmforum.org/)

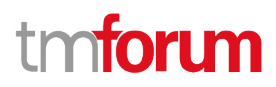

## <span id="page-2-0"></span>**Table of Contents**

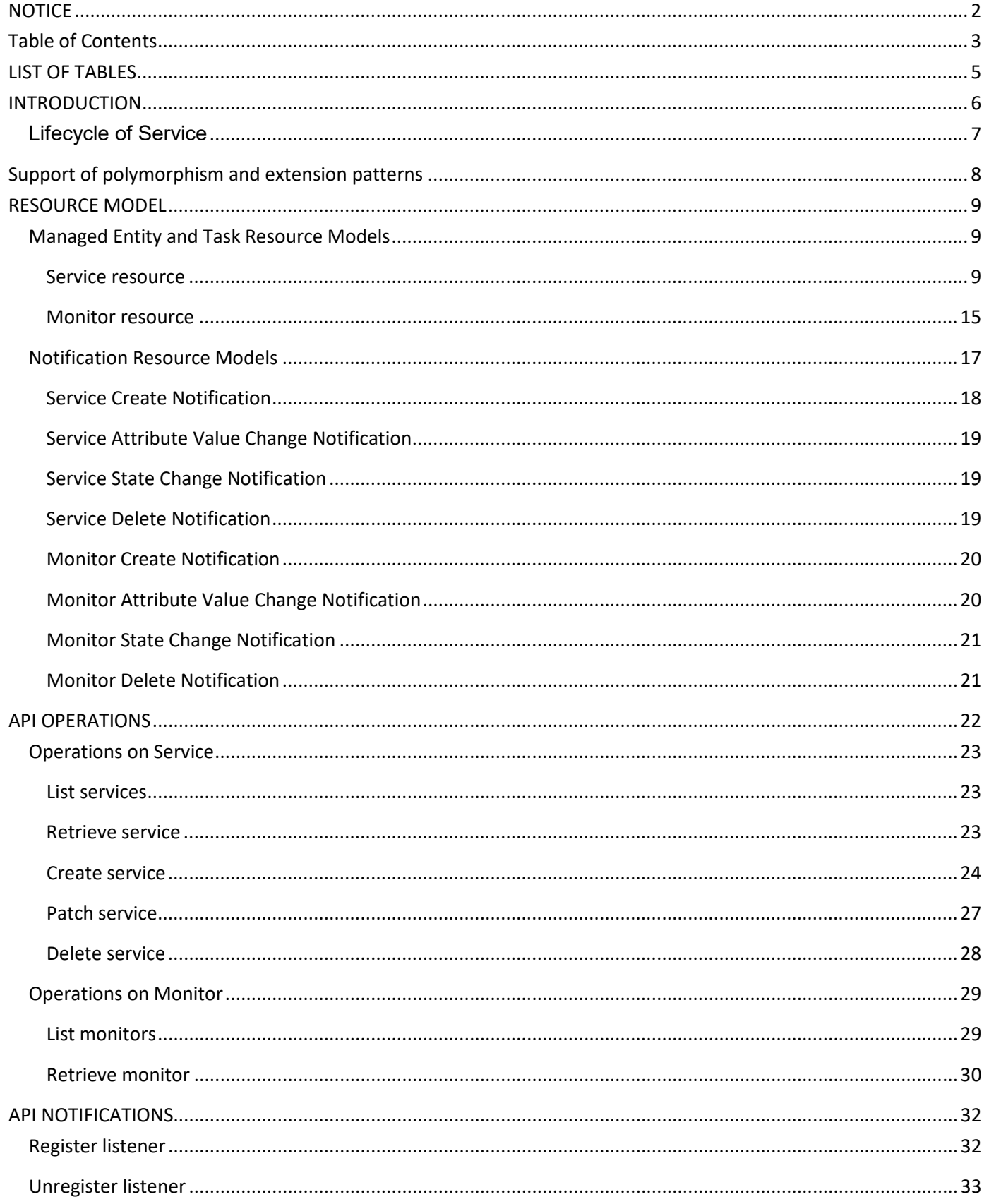

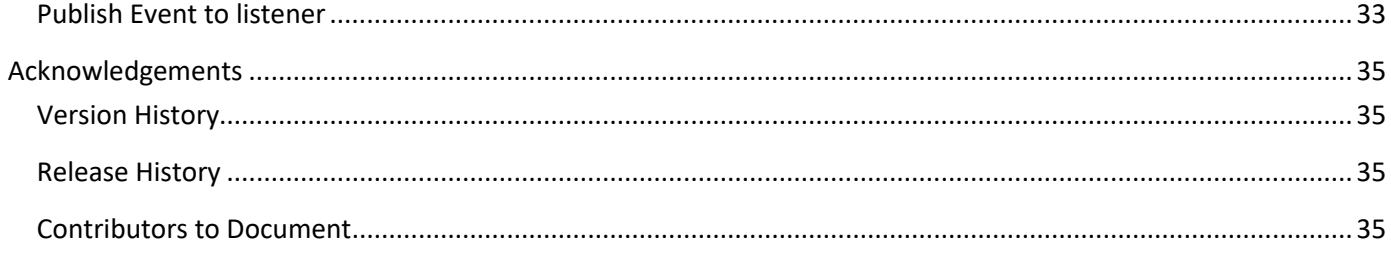

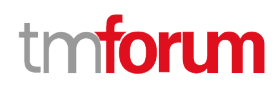

## <span id="page-4-0"></span>LIST OF TABLES

N/A

## <span id="page-5-0"></span>INTRODUCTION

Services may be activated or configured by the Activation and Configuration API.

The following examples use the characteristic specification and the strongly typed patterns.

1) Using the characteristic specification pattern. When the characteristic specification pattern is used it is assumed that a service specification with the corresponding characteristic specifications exist.

```
 "id" : "id1234567890",
   "href" : "http//..",
        "state" : "active",
        "serviceSpecification":{
      "id":"conferenceBridgeEquipment",
      "href":"http: //serverlocation:port/catalogManagement/serviceSpecification /conferenceBridgeEquipment"
   },
   "characteristic":[
  {
      "name":"numberOfVc500Units",
      "valueType": "integer",
      "value":"1"
     },
     {
      "name":"numberOfVc100Units",
      "valueType": "integer",
      "value":"2"
     },
     {
      "name":"routerType",
      "valueType": "string",
      "value":"CiscoASR1000"
     },
     {
      "name":"powerSupply",
      "valueType": "string",
      "value":"UK"
     }
   ]}
}
```
2) Using the Strongly typed pattern. When the strongly typed pattern is used it is assumed that a corresponding YAML or JSON schema is defined for the Service.

```
{ 
  "id" : "id1234567890",
  "href" : "http//..",
  "state" : "active",
  "@type" : "conferenceBridgeEquipment",
  "@schemaLocation" : "http://../conferenceBridgeEquipment.json",
        "serviceSpecification":{
      "id":"conferenceBridgeEquipment",
      "href":"http: //serverlocation:port/catalogManagement/serviceSpecification /conferenceBridgeEquipment"
```

```
 },
    "numberOfVc500Units": "1",
    "numberOfVc100Units": "2",
    "routerType": "CiscoASR1000",
    "powerSupply": "UK"
}
}
```
## <span id="page-6-0"></span>**Lifecycle of Service**

Here is the state machine diagram for a Service.

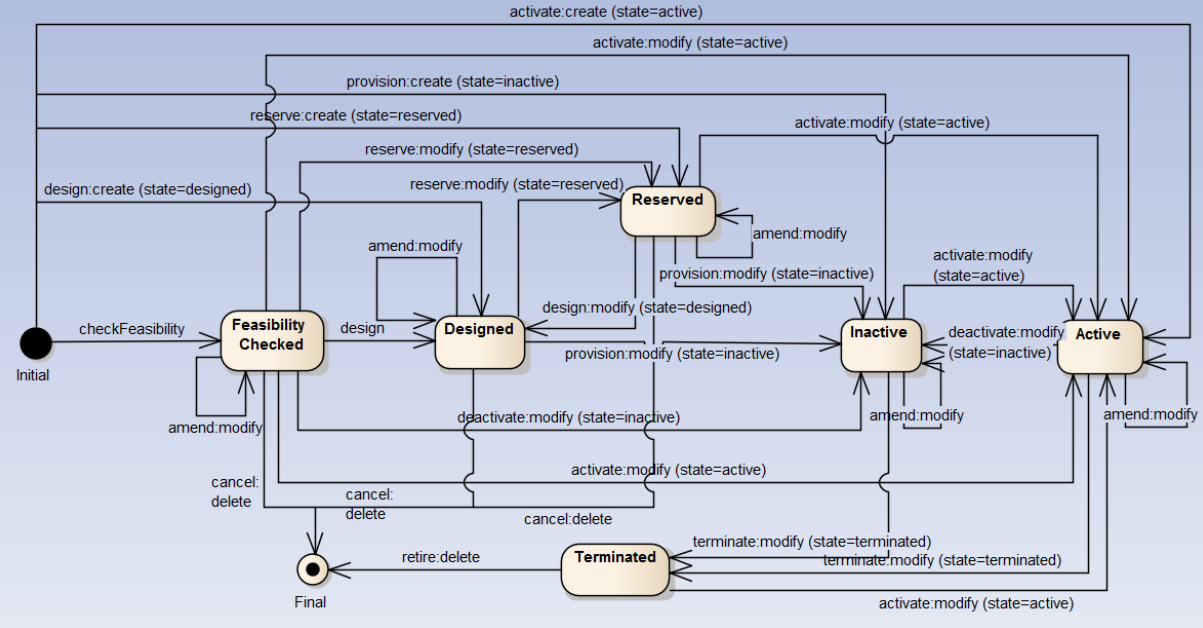

tmforum

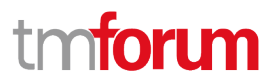

## <span id="page-7-0"></span>Support of polymorphism and extension patterns

Support of polymorphic collections and types and schema based extension is provided by means of a list of generic meta-attributes that we describe below. Polymorphism in collections occurs when entities inherit from base entities, for instance a TypeAService or TypeBService inheriting properties from the base Service entity.

Generic support of polymorphism and pattern extensions is described in the TMF API Guidelines v3.0 Part 2 document.

The @type attribute provides a way to represent the actual class type of an entity. For example, within a list of Service instances some may be instances of TypeAService where other could be instances of TypeBService. The @type gives this information. All resources and sub-resources of this API have a @type attributes that can be provided when this is useful.

The @referredType can be used within reference entities (like for instance a RelatedParty object) to explicitly denote the actual entity type of the referred class. Notice that in reference entities the @type, when used, denotes the class type of the reference itself, such as RelatedParty, and not the class type of the referred object. However, since reference classes are rarely sub-classed, @type is generally not useful in reference objects.

The @schemaLocation property can be used in resources to allow specifying user-defined properties of an Entity or to specify the expected characteristics of an entity.

The @baseType attribute gives a way to provide explicitly the base of class of a given resource that has been extended.

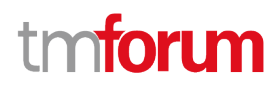

## <span id="page-8-0"></span>RESOURCE MODEL

## <span id="page-8-1"></span>**Managed Entity and Task Resource Models**

#### <span id="page-8-2"></span>**Service resource**

Service is a base class for defining the Service hierarchy. All Services are characterized as either being possibly visible and usable by a Customer or not. This gives rise to the two subclasses of Service: CustomerFacingService and ResourceFacingService.

# **Torum**

#### **Resource model**

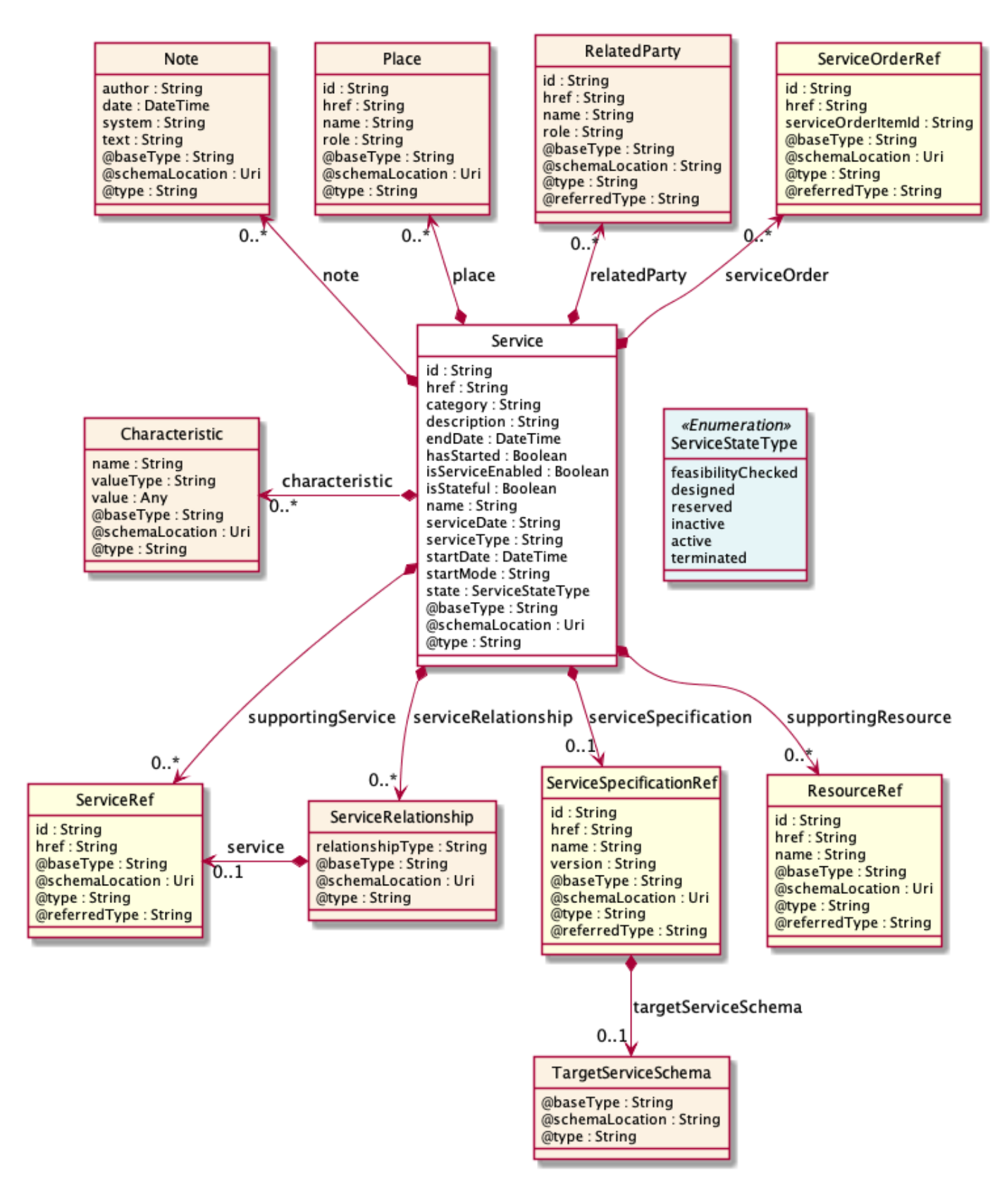

### **Field descriptions**

#### *Service* fields

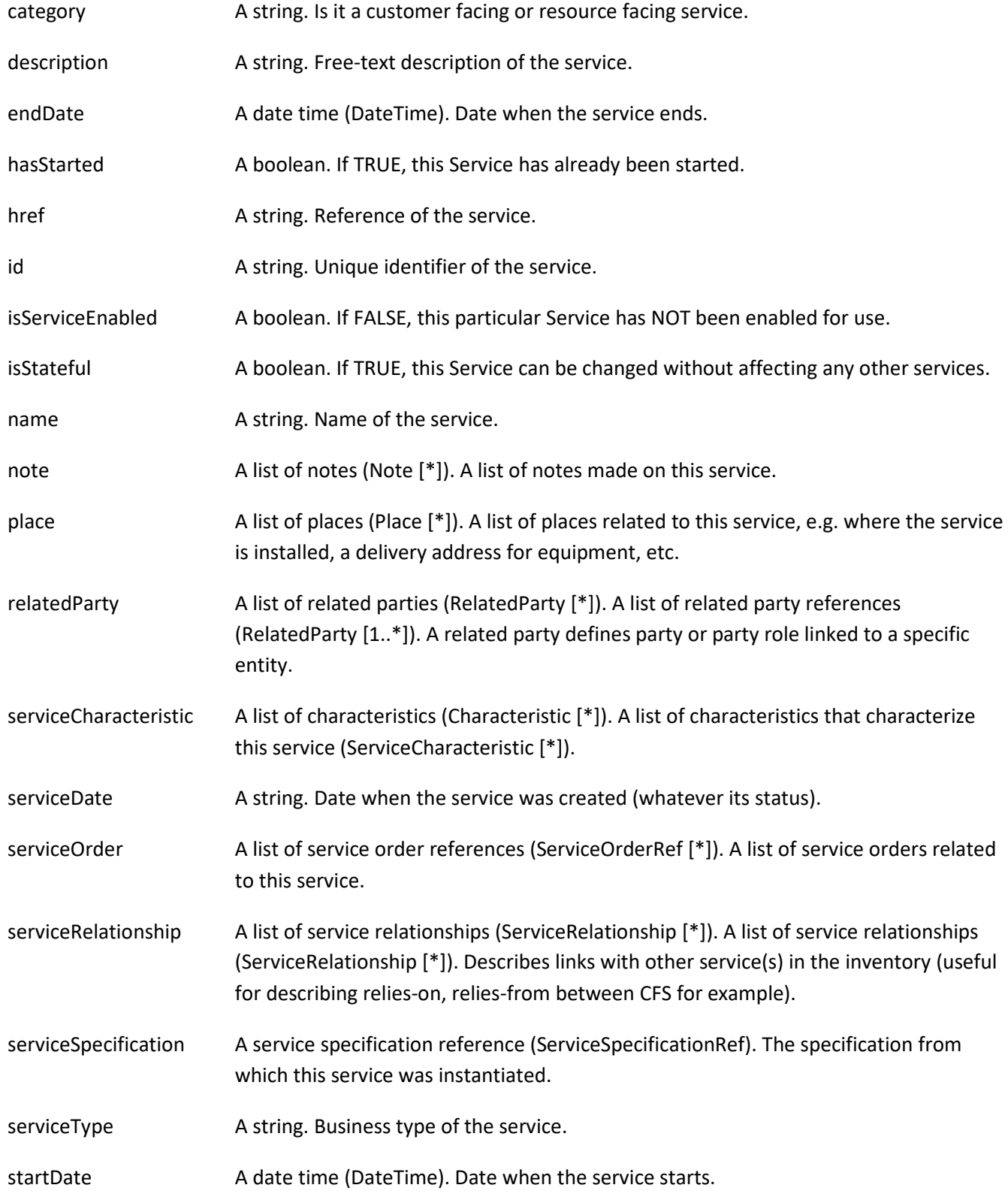

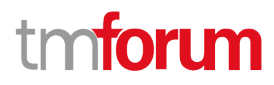

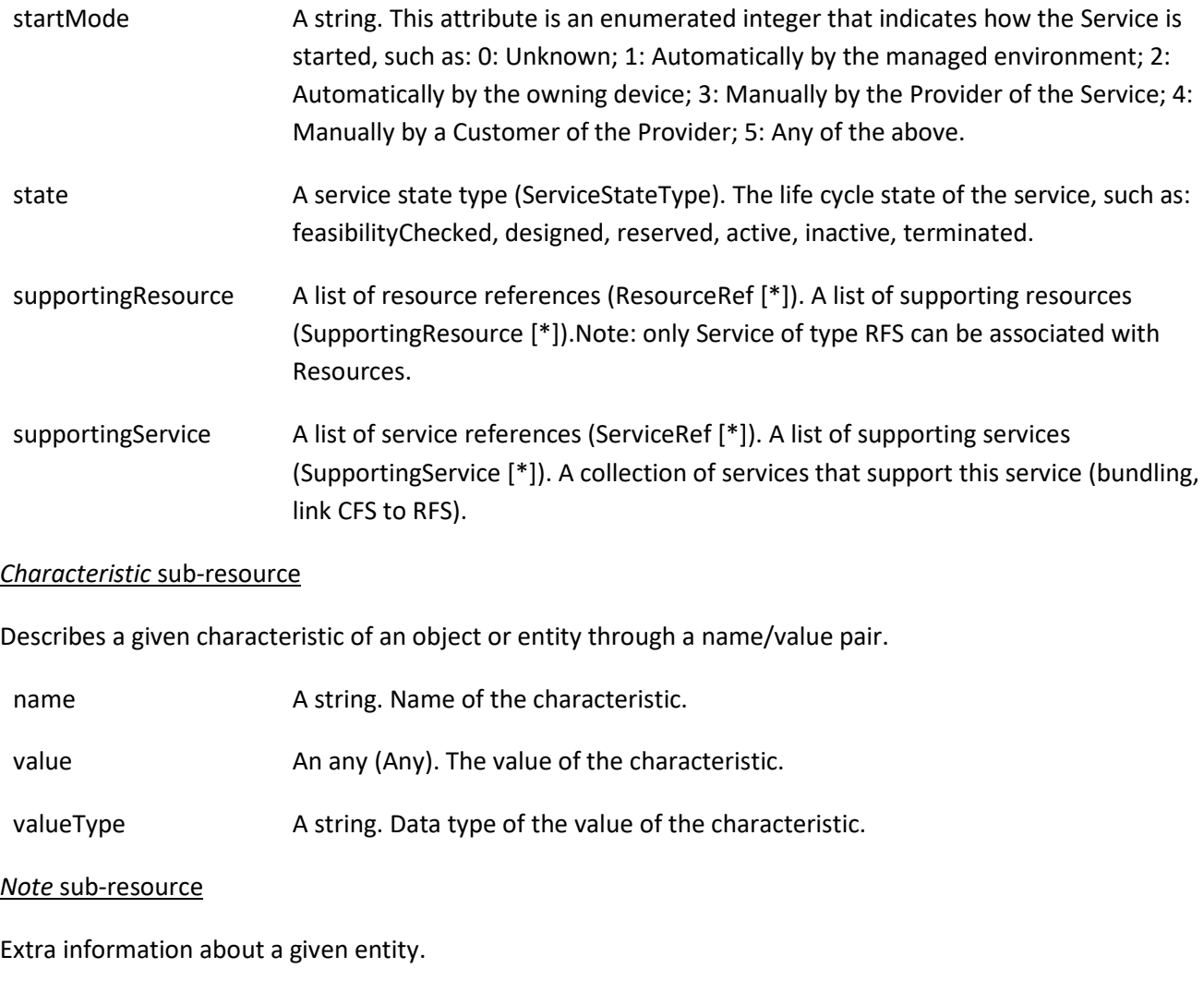

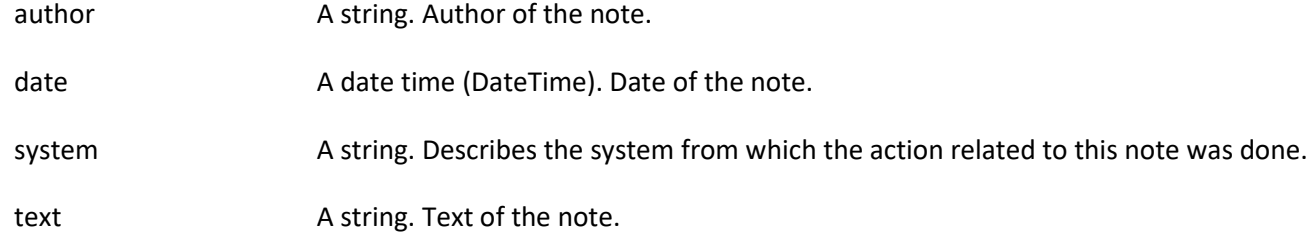

### *Place* sub-resource

Place reference. Place defines the places where the products are sold or delivered.

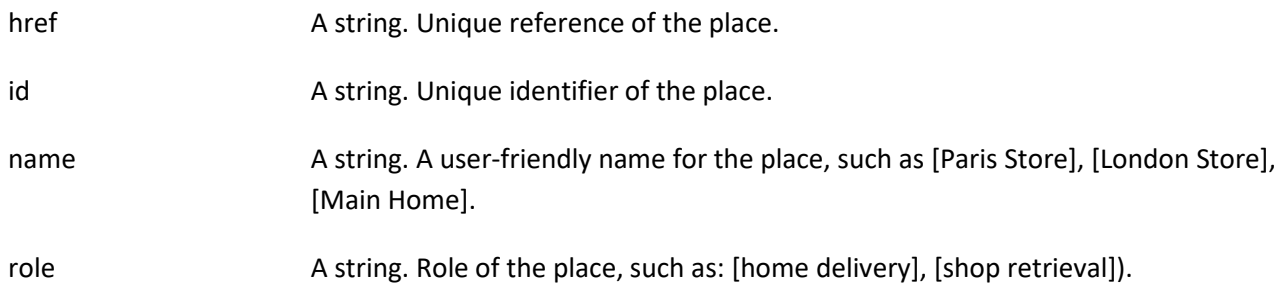

#### *RelatedParty* sub-resource

RelatedParty reference. A related party defines party or party role linked to a specific entity.

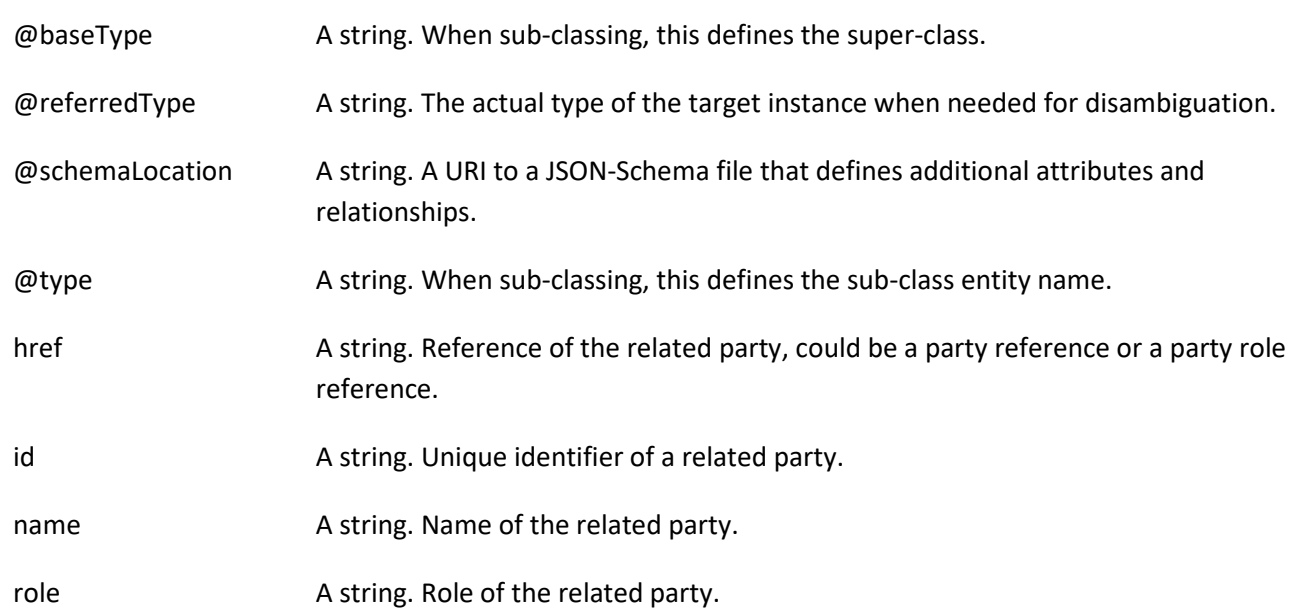

#### *ServiceRelationship* sub-resource

Describes links with services of the same category (useful for bundled services).

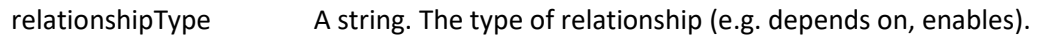

service A service reference (ServiceRef). The service being referred to.

#### *TargetServiceSchema* sub-resource

The reference object to the schema and type of target service which is described by service specification.

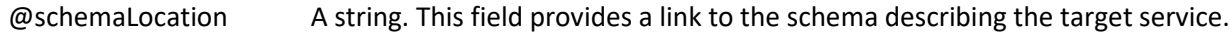

@type A string. Class type of the target service.

#### *ResourceRef* relationship

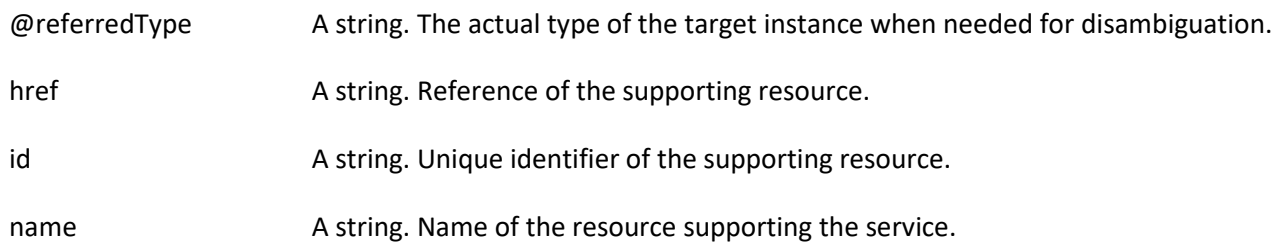

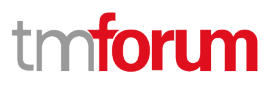

#### *ServiceOrderRef* relationship

Service Order reference. Useful to understand the which was the Service order through which the service was instantiated in the service inventory.

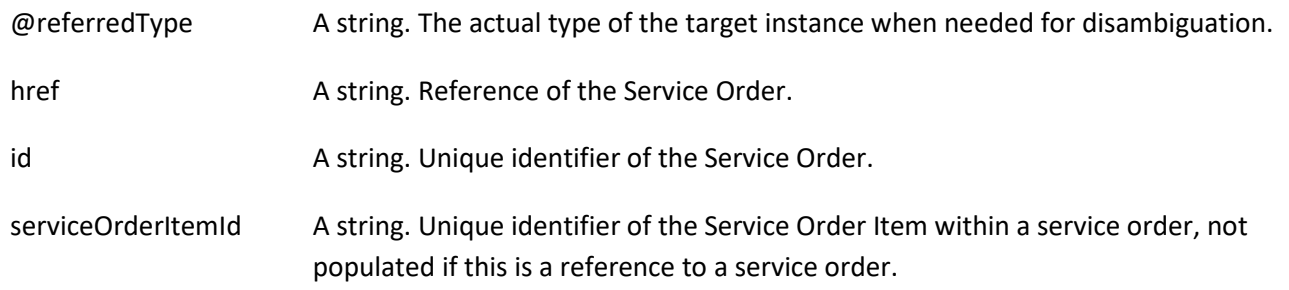

#### *ServiceRef* relationship

Service reference, for when Service is used by other entities.

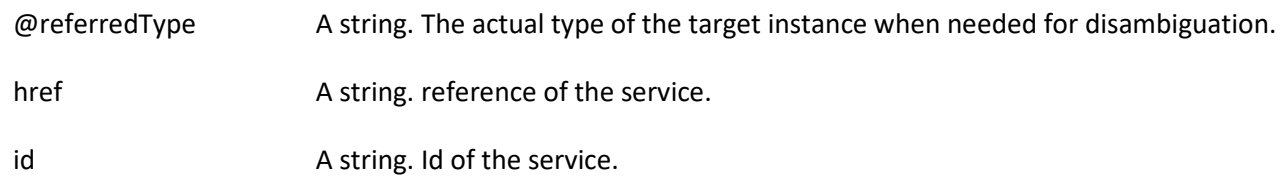

#### *ServiceSpecificationRef* relationship

Service specification reference: ServiceSpecification(s) required to realize a ProductSpecification.

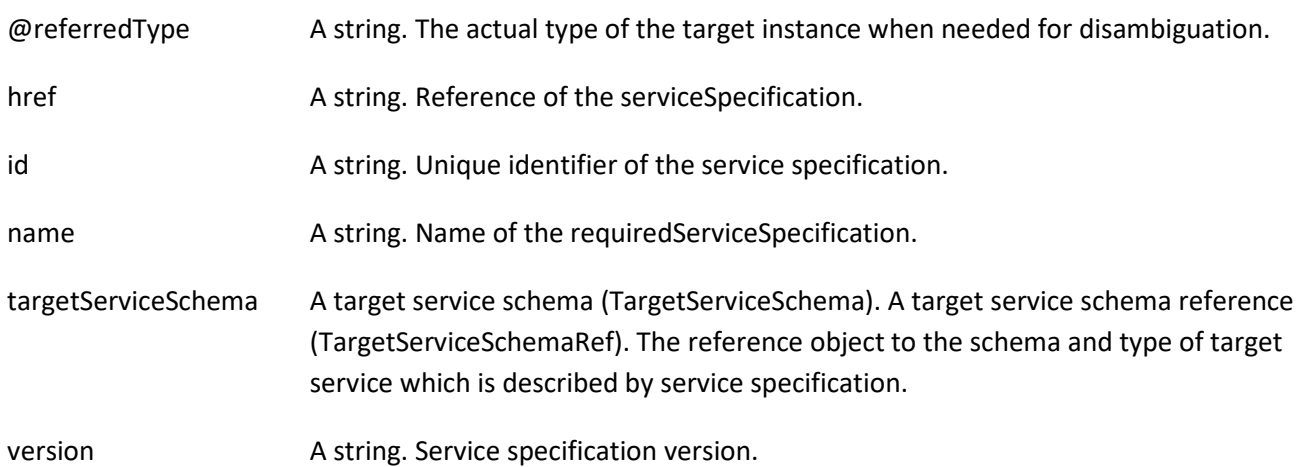

#### **Json representation sample**

We provide below the json representation of an example of a 'Service' resource object

```
{
   "id": "5351", 
   "href": "https://mycsp.com:8080/tmf-api/ServiceActivationAndConfiguration/v4/service/5351", 
   "serviceType": "Cloud", 
   "state": "Active", 
   "serviceDate": "2018-01-15T12:26:11.747Z", 
   "startDate": "2018-01-15T12:26:11.747Z",
```
# nforum

```
 "serviceCharacteristic": [
     {
        "name": "vCPE_IP", 
        "valueType": "object", 
        "value": {
          "@type": "IPAddress", 
          "@schemaLocation": "https://mycsp.com:8080/tmf-api/schema/Service/IPAddress.schema.json", 
          "address": "193.218.236.21"
       }
     }
   ], 
   "@type": "vCPE", 
   "@schemaLocation": "https://mycsp.com:8080/tmf-api/schema/Service/vCPE.schema.json", 
   "@baseType": "Service"
}
```
### <span id="page-14-0"></span>**Monitor resource**

Monitoring of resources.

#### **Resource model**

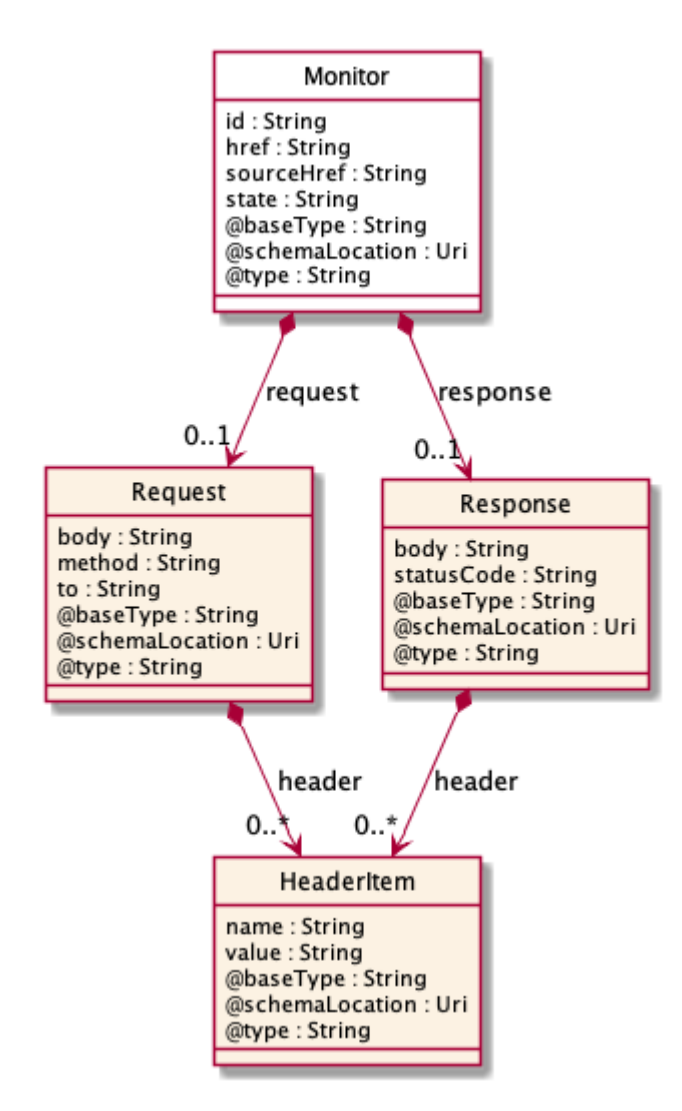

#### **Field descriptions**

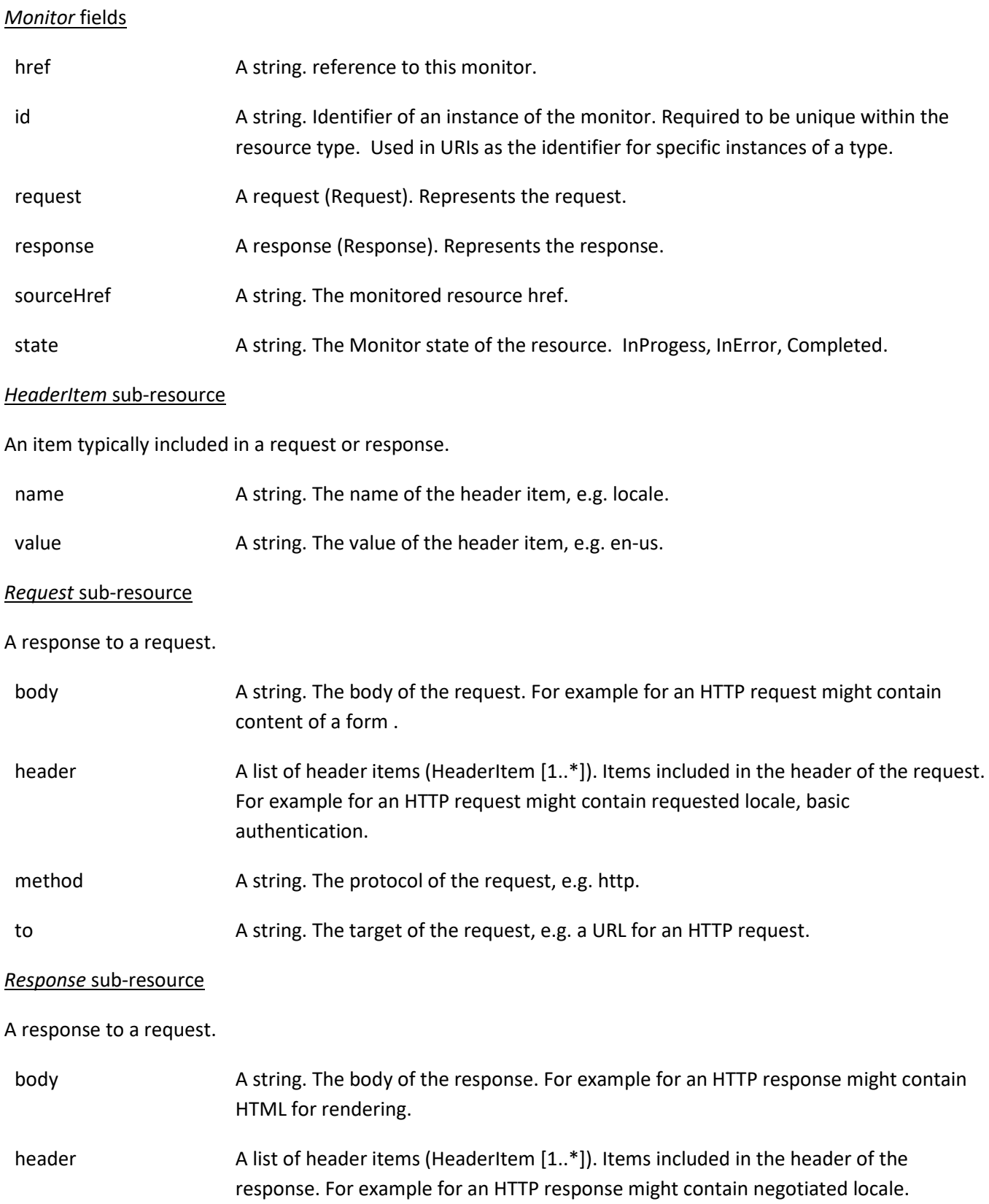

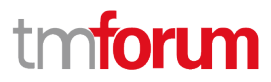

statusCode A string. The status of the response. For example for an HTTP response would be codes such as 200, 400, etc.

#### **Json representation sample**

We provide below the json representation of an example of a 'Monitor' resource object

```
{
   "id": "44555", 
   "href": "https://mycsp.com:8080/tmf-api/ServiceActivationAndConfiguration/v4/monitor/44555", 
   "state": "In Progress", 
   "request": {
      "method": "http", 
      "to": "https://mycsp.com:5050/netAPIs/activate", 
      "body": "ACTIVATE BBAND 144445", 
     "header": [
        {
          "name": "locale", 
          "value": "en-us"
        }
     ]
   }, 
   "response": {
      "statusCode": "344", 
      "body": "ACTIVATE BBAND 144445 REQUEST RECEIVED PENDING", 
      "header": [
        {
          "name": "locale", 
          "value": "en-us"
        }
     ]
   }, 
   "sourceHref": "https://mycsp.com:8080/tmf-api/ServiceActivationAndConfiguration/v4/service/5351", 
   "@type": "Monitor"
}
```
## <span id="page-16-0"></span>**Notification Resource Models**

8 notifications are defined for this API

Notifications related to Service:

- ServiceCreateNotification
- ServiceAttributeValueChangeNotification
- ServiceStateChangeNotification
- ServiceDeleteNotification

Notifications related to Monitor:

- MonitorCreateNotification
- MonitorAttributeValueChangeNotification

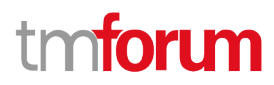

- MonitorStateChangeNotification
- MonitorDeleteNotification

The notification structure for all notifications in this API follow the pattern depicted by the figure below. A notification resource (depicted by "SpecificNotification" placeholder) is a sub class of a generic Notification structure containing an id of the event occurrence (eventId), an event timestamp (eventTime), and the name of the notification resource (eventType).

This notification structure owns an event structure ("SpecificEvent" placeholder) linked to the resource concerned by the notification using the resource name as access field ("resourceName" placeholder).

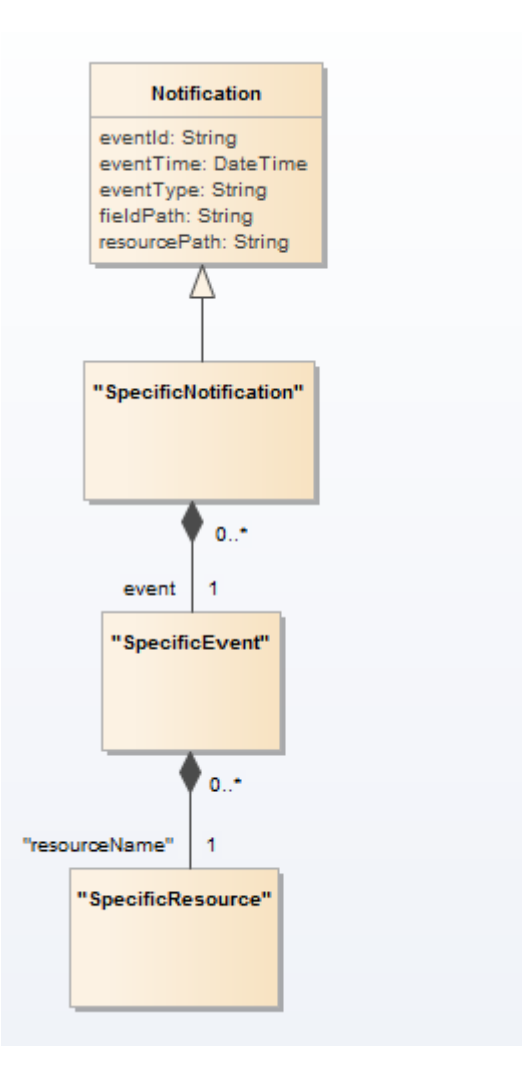

### <span id="page-17-0"></span>**Service Create Notification**

Notification ServiceCreateNotification case for resource Service

#### **Json representation sample**

We provide below the json representation of an example of a 'ServiceCreateNotification' notification object

```
{
   "eventId":"00001",
   "eventTime":"2015-11-16T16:42:25-04:00",
```
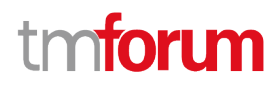

```
 "eventType":"ServiceCreateNotification",
   "event": {
     "service" : 
        {-- SEE Service RESOURCE SAMPLE --}
   }
}
```
### <span id="page-18-0"></span>**Service Attribute Value Change Notification**

Notification ServiceAttributeValueChangeNotification case for resource Service

#### **Json representation sample**

We provide below the json representation of an example of a 'ServiceAttributeValueChangeNotification' notification object

```
{
   "eventId":"00001",
   "eventTime":"2015-11-16T16:42:25-04:00",
   "eventType":"ServiceAttributeValueChangeNotification",
   "event": {
     "service" : 
       {-- SEE Service RESOURCE SAMPLE --}
  }
}
```
#### <span id="page-18-1"></span>**Service State Change Notification**

Notification ServiceStateChangeNotification case for resource Service

#### **Json representation sample**

We provide below the json representation of an example of a 'ServiceStateChangeNotification' notification object

```
{
   "eventId":"00001",
   "eventTime":"2015-11-16T16:42:25-04:00",
   "eventType":"ServiceStateChangeNotification",
    "event": {
     "service" : 
       {-- SEE Service RESOURCE SAMPLE --}
  }
}
```
#### <span id="page-18-2"></span>**Service Delete Notification**

Notification ServiceDeleteNotification case for resource Service

#### **Json representation sample**

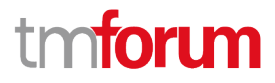

We provide below the json representation of an example of a 'ServiceDeleteNotification' notification object

```
{
   "eventId":"00001",
   "eventTime":"2015-11-16T16:42:25-04:00",
   "eventType":"ServiceDeleteNotification",
   "event": {
     "service" : 
       {-- SEE Service RESOURCE SAMPLE --}
  }
}
```
## <span id="page-19-0"></span>**Monitor Create Notification**

Notification MonitorCreateNotification case for resource Monitor

#### **Json representation sample**

We provide below the json representation of an example of a 'MonitorCreateNotification' notification object

```
{
   "eventId":"00001",
   "eventTime":"2015-11-16T16:42:25-04:00",
   "eventType":"MonitorCreateNotification",
   "event": {
     "monitor" : 
       {-- SEE Monitor RESOURCE SAMPLE --}
  }
}
```
#### <span id="page-19-1"></span>**Monitor Attribute Value Change Notification**

Notification MonitorAttributeValueChangeNotification case for resource Monitor

#### **Json representation sample**

We provide below the json representation of an example of a 'MonitorAttributeValueChangeNotification' notification object

```
{
   "eventId":"00001",
   "eventTime":"2015-11-16T16:42:25-04:00",
   "eventType":"MonitorAttributeValueChangeNotification",
   "event": {
     "monitor" : 
       {-- SEE Monitor RESOURCE SAMPLE --}
   }
}
```
## <span id="page-20-0"></span>**Monitor State Change Notification**

Notification MonitorStateChangeNotification case for resource Monitor

#### **Json representation sample**

We provide below the json representation of an example of a 'MonitorStateChangeNotification' notification object

```
{
   "eventId":"00001",
   "eventTime":"2015-11-16T16:42:25-04:00",
   "eventType":"MonitorStateChangeNotification",
   "event": {
     "monitor" : 
       {-- SEE Monitor RESOURCE SAMPLE --}
  }
}
```
### <span id="page-20-1"></span>**Monitor Delete Notification**

Notification MonitorDeleteNotification case for resource Monitor

#### **Json representation sample**

We provide below the json representation of an example of a 'MonitorDeleteNotification' notification object

```
{
   "eventId":"00001",
   "eventTime":"2015-11-16T16:42:25-04:00",
   "eventType":"MonitorDeleteNotification",
   "event": {
     "monitor" : 
       {-- SEE Monitor RESOURCE SAMPLE --}
  }
}
```
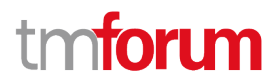

## <span id="page-21-0"></span>API OPERATIONS

Remember the following Uniform Contract:

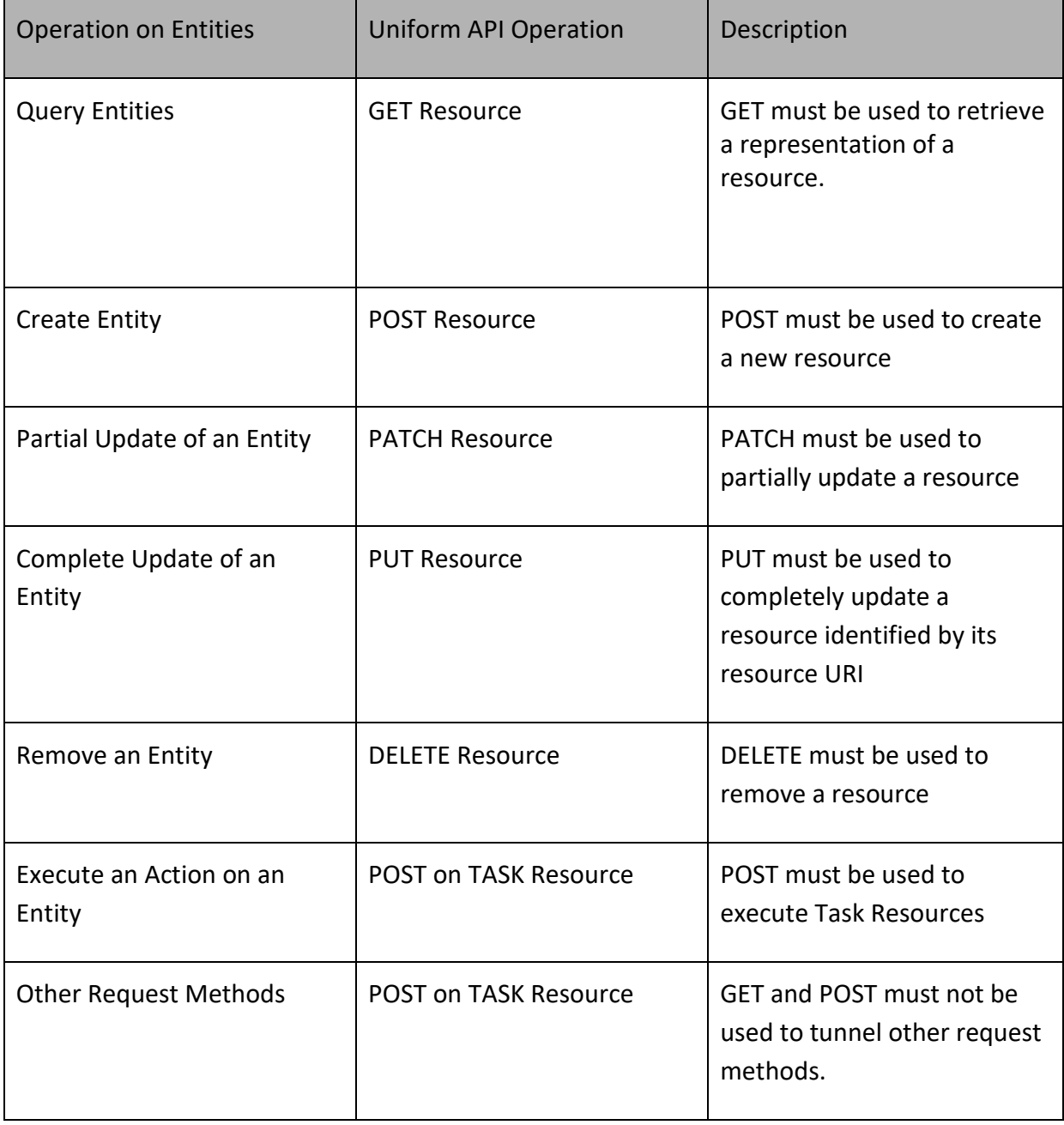

Filtering and attribute selection rules are described in the TMF REST Design Guidelines Part 1 document.

<span id="page-21-1"></span>Notifications are also described in a subsequent section.

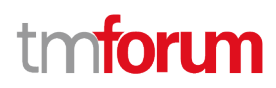

## **Operations on Service**

#### <span id="page-22-0"></span>**List services**

## **GET /service?fields=...&{filtering}**

#### **Description**

This operation list service entities.

Attribute selection is enabled for all first level attributes.

Filtering may be available depending on the compliance level supported by an implementation.

#### **Usage Samples**

 $\mathsf{r}$ 

Here's an example of a request for retrieving services from the network.

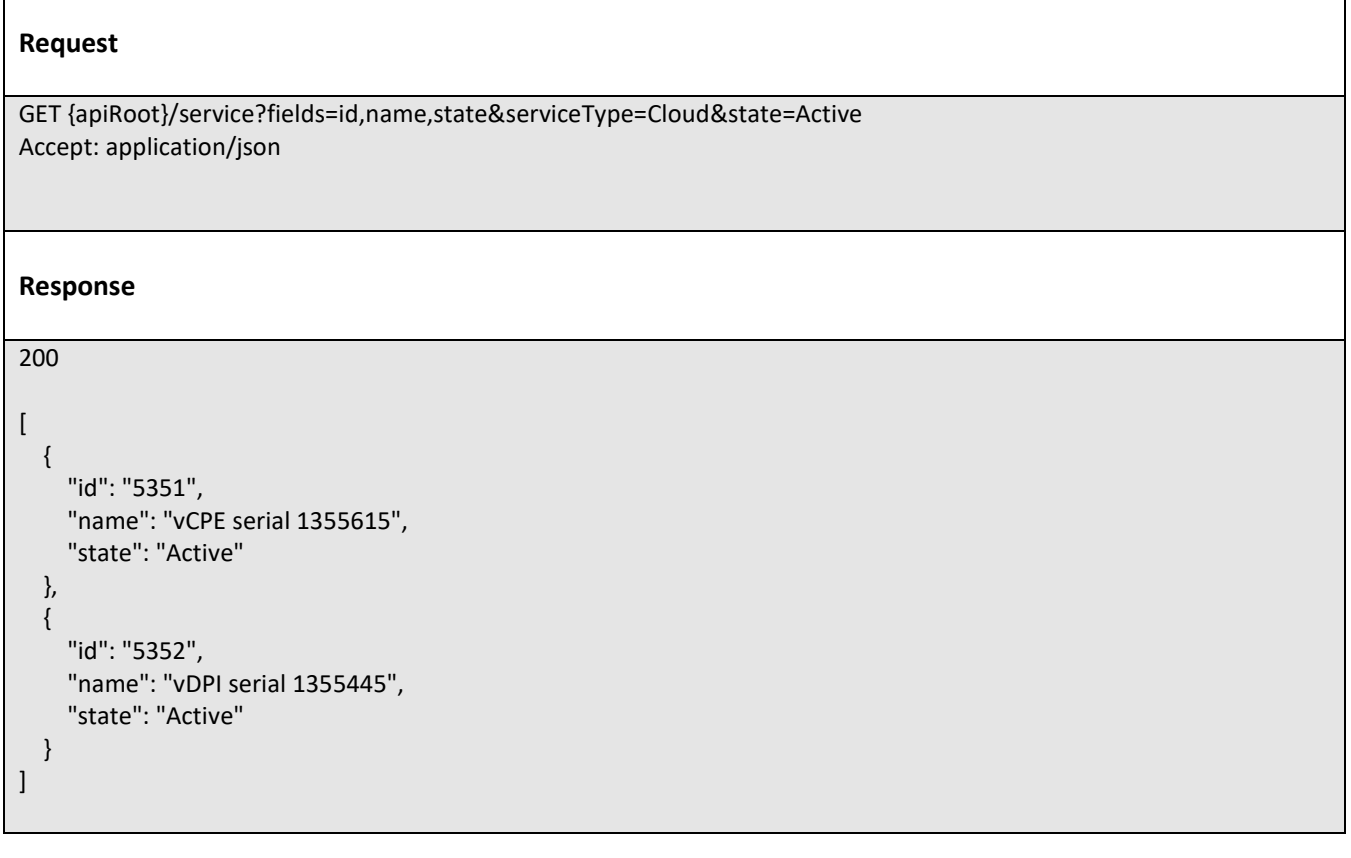

## <span id="page-22-1"></span>**Retrieve service**

 **GET /service/{id}?fields=...&{filtering}**

#### **Description**

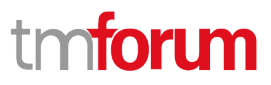

This operation retrieves a service entity.

Attribute selection is enabled for all first level attributes.

Filtering on sub-resources may be available depending on the compliance level supported by an implementation.

#### **Usage Samples**

Here's an example of a request for retrieving a specific service from the network. The level of detail returned is minimal, according to what might be held in the network.

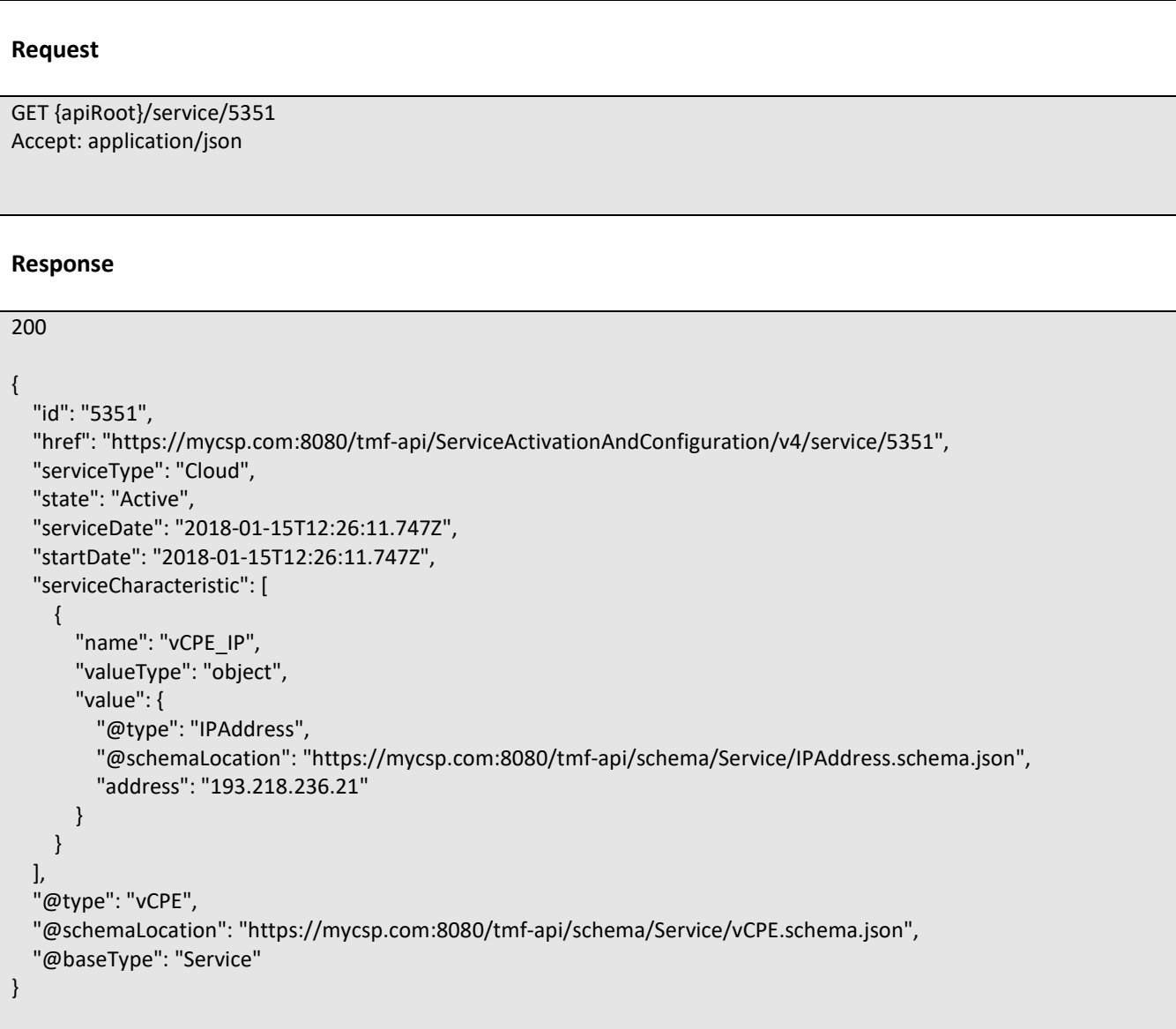

## <span id="page-23-0"></span>**Create service**

 **POST /service**

#### **Description**

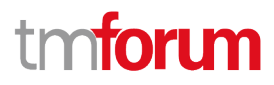

This operation creates a service entity.

#### **Mandatory and Non Mandatory Attributes**

The following tables provides the list of mandatory and non mandatory attributes when creating a Service, including any possible rule conditions and applicable default values. Notice that it is up to an implementer to add additional mandatory attributes.

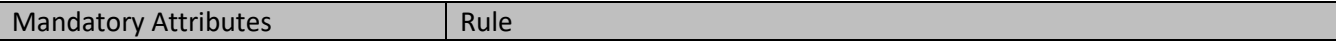

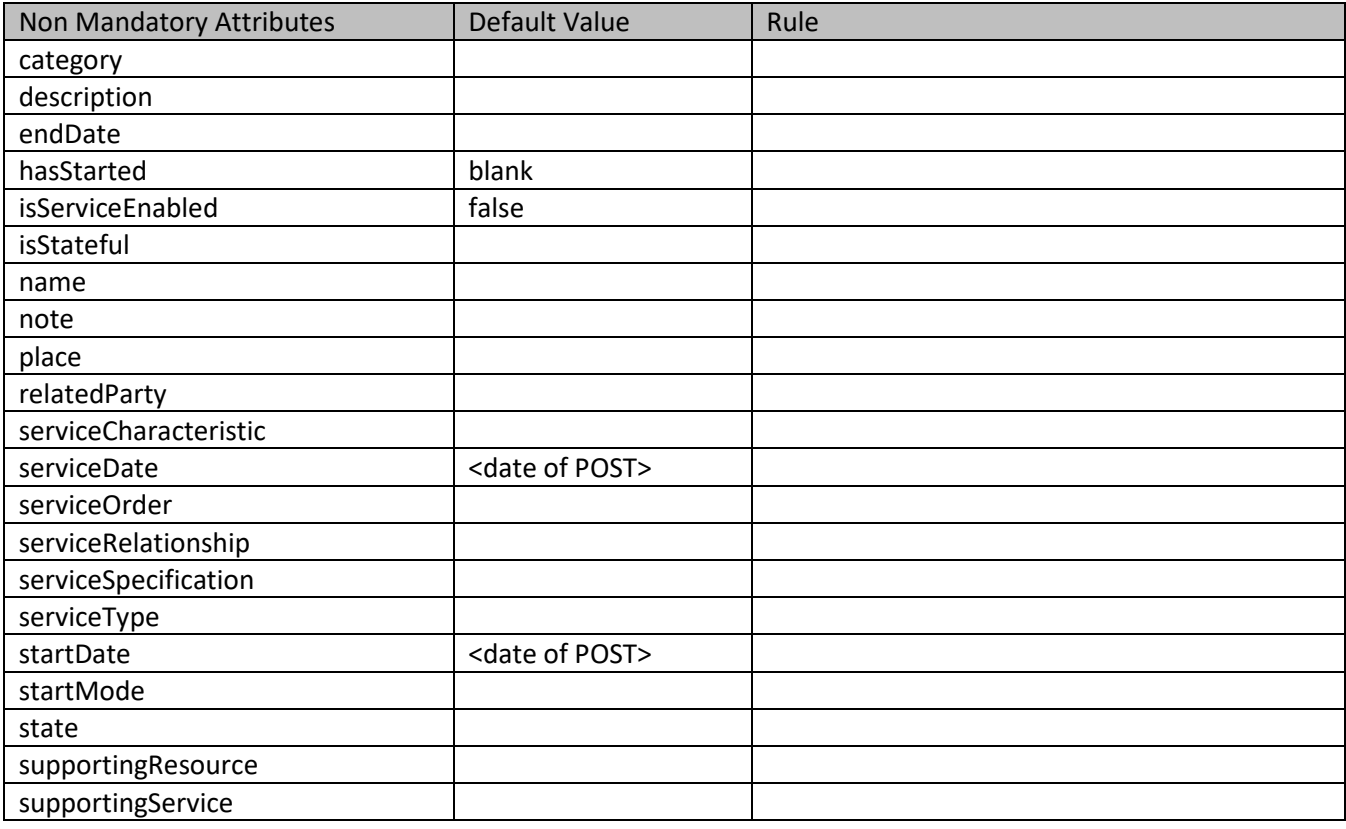

#### **Additional Rules**

The following table provides additional rules indicating mandatory fields in sub-resources or relationships when creating a Service resource.

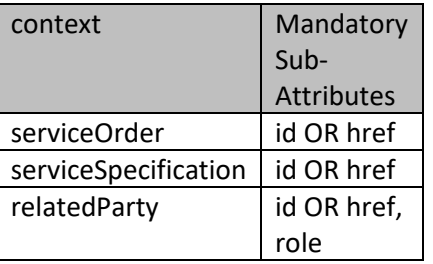

#### **Usage Samples**

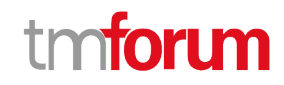

Here's an example of a request for activating a new service on the network.

```
Request
POST {apiRoot}/service
Content-Type: application/json
{
   "serviceType": "Cloud", 
   "serviceDate": "2018-01-15T12:26:11.747Z", 
   "startDate": "2018-01-15T12:26:11.747Z", 
   "serviceCharacteristic": [
     {
       "name": "vCPE_IP", 
       "valueType": "object", 
       "value": {
          "@type": "IPAddress", 
          "@schemaLocation": "https://mycsp.com:8080/tmf-api/schema/Service/IPAddress.schema.json", 
          "address": "193.218.236.21"
       }
     }
   ]
}
Response
201
{
   "id": "5351", 
   "href": "https://mycsp.com:8080/tmf-api/ServiceActivationAndConfiguration/v4/service/5351", 
   "serviceType": "Cloud", 
   "state": "Active", 
   "serviceDate": "2018-01-15T12:26:11.747Z", 
   "startDate": "2018-01-15T12:26:11.747Z", 
   "serviceCharacteristic": [
     {
       "name": "vCPE_IP", 
       "valueType": "object", 
       "value": {
          "@type": "IPAddress", 
          "@schemaLocation": "https://mycsp.com:8080/tmf-api/schema/Service/IPAddress.schema.json", 
          "address": "193.218.236.21"
       }
     }
   ], 
   "@type": "vCPE", 
   "@schemaLocation": "https://mycsp.com:8080/tmf-api/schema/Service/vCPE.schema.json", 
   "@baseType": "Service"
}
```
### <span id="page-26-0"></span>**Patch service**

## **PATCH /service/{id}**

#### **Description**

This operation allows partial updates of a service entity. Support of json/merge (https://tools.ietf.org/html/rfc7386) is mandatory, support of json/patch (http://tools.ietf.org/html/rfc5789) is optional.

Note: If the update operation yields to the creation of sub-resources or relationships, the same rules concerning mandatory sub-resource attributes and default value settings in the POST operation applies to the PATCH operation. Hence these tables are not repeated here.

#### **Patchable and Non Patchable Attributes**

The tables below provide the list of patchable and non patchable attributes, including constraint rules on their usage.

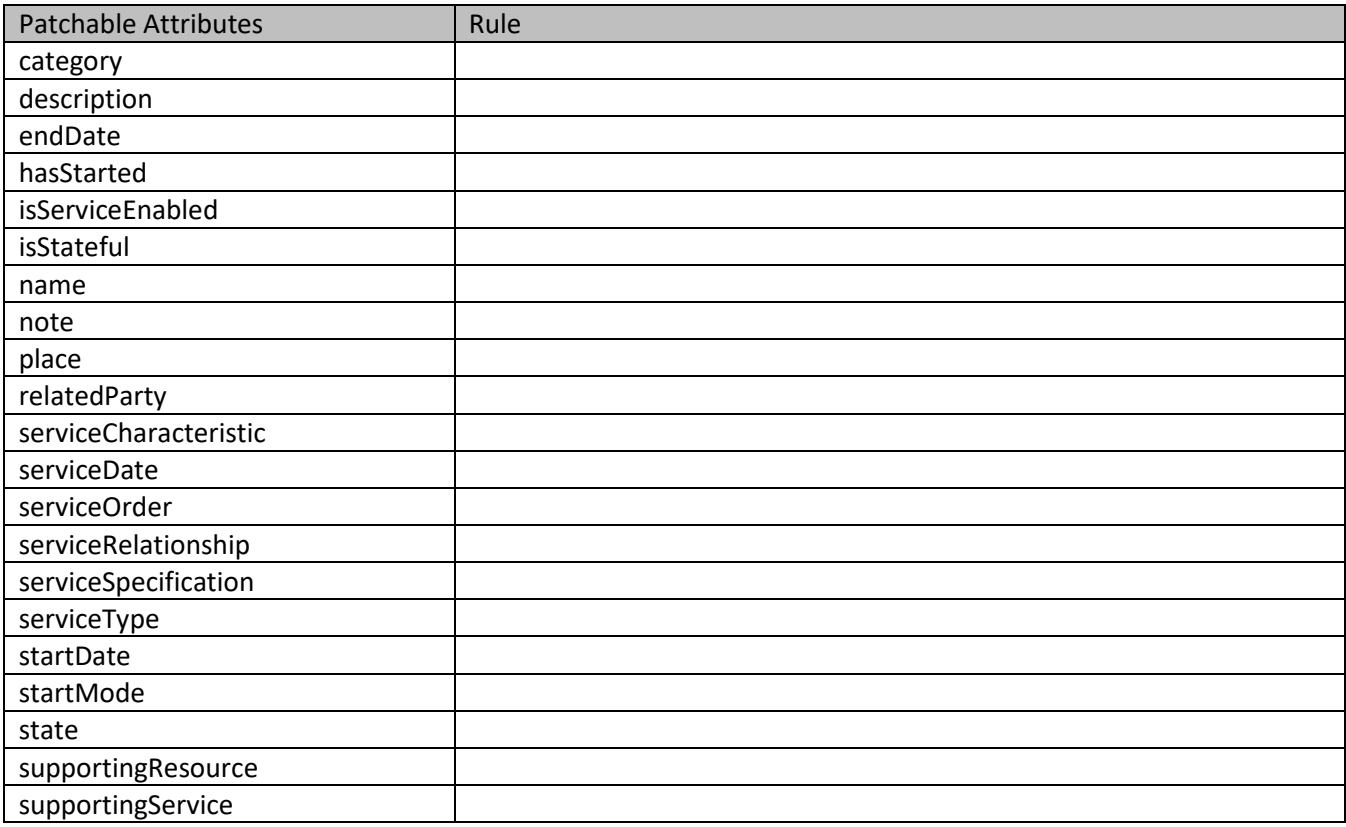

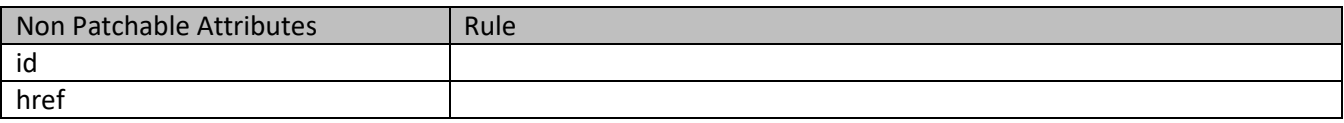

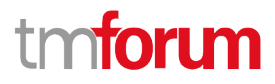

#### **Usage Samples**

Here's an example of a request for updating a service in the network. In this example, a new state is set.

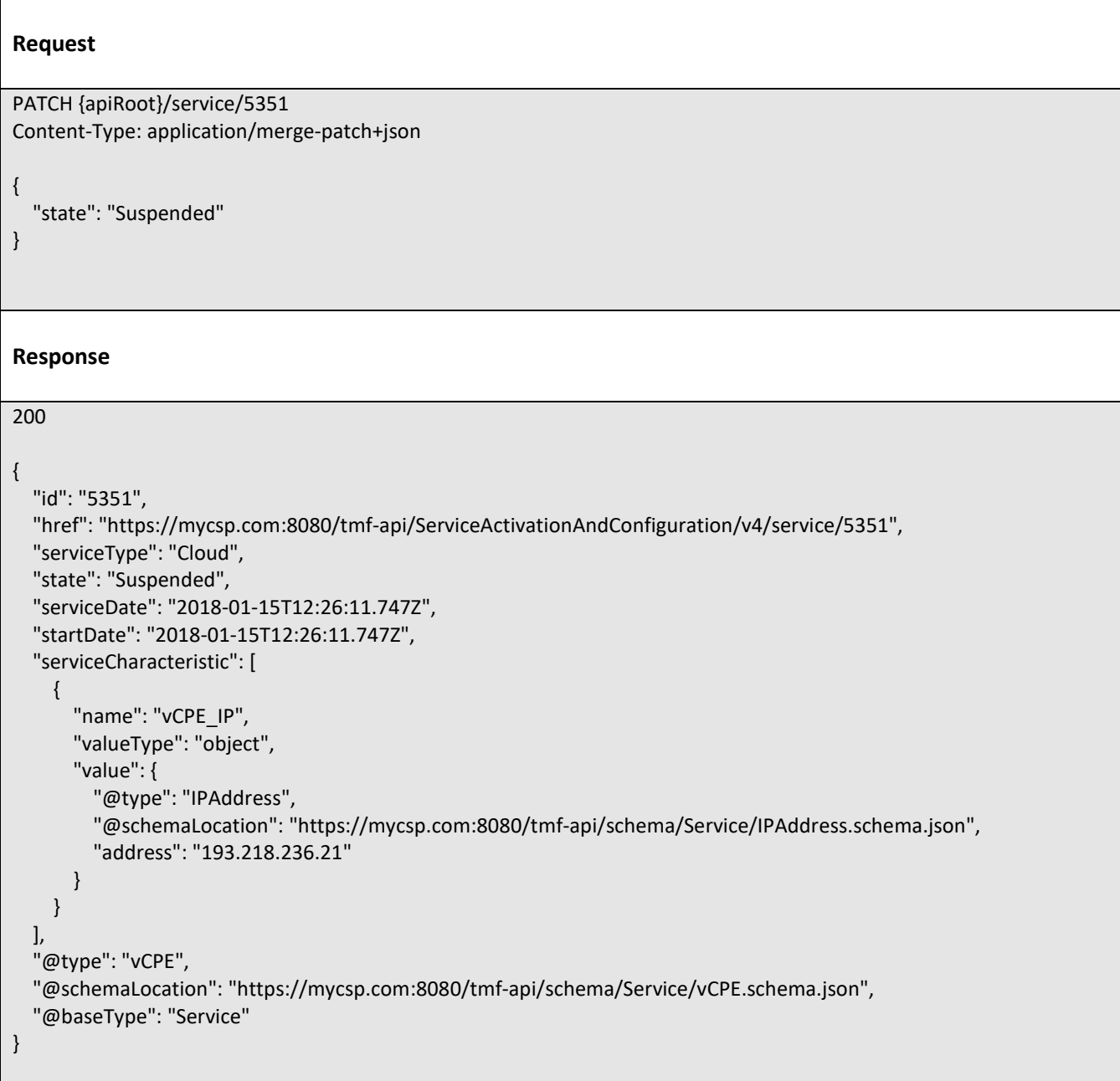

#### <span id="page-27-0"></span>**Delete service**

 **DELETE /service/{id}**

### **Description**

This operation deletes a service entity.

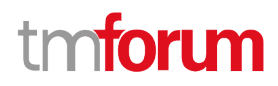

#### **Usage Samples**

Here's an example of a request for deactivating a service in the network.

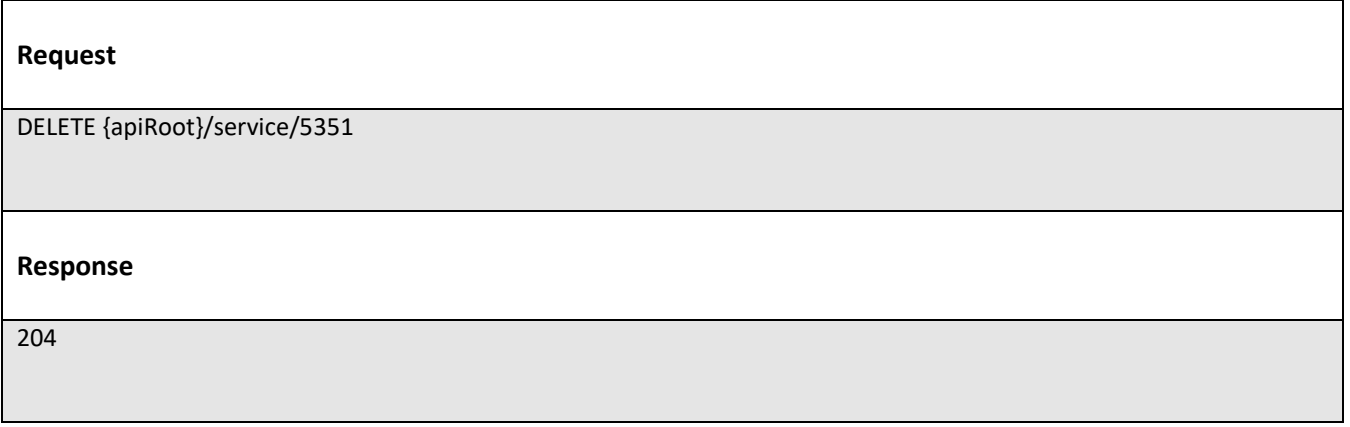

## <span id="page-28-0"></span>**Operations on Monitor**

#### <span id="page-28-1"></span>**List monitors**

## **GET /monitor?fields=...&{filtering}**

#### **Description**

This operation list monitor entities.

Attribute selection is enabled for all first level attributes.

Filtering may be available depending on the compliance level supported by an implementation.

#### **Usage Samples**

Here's an example of a request for retrieving monitors for service activation.

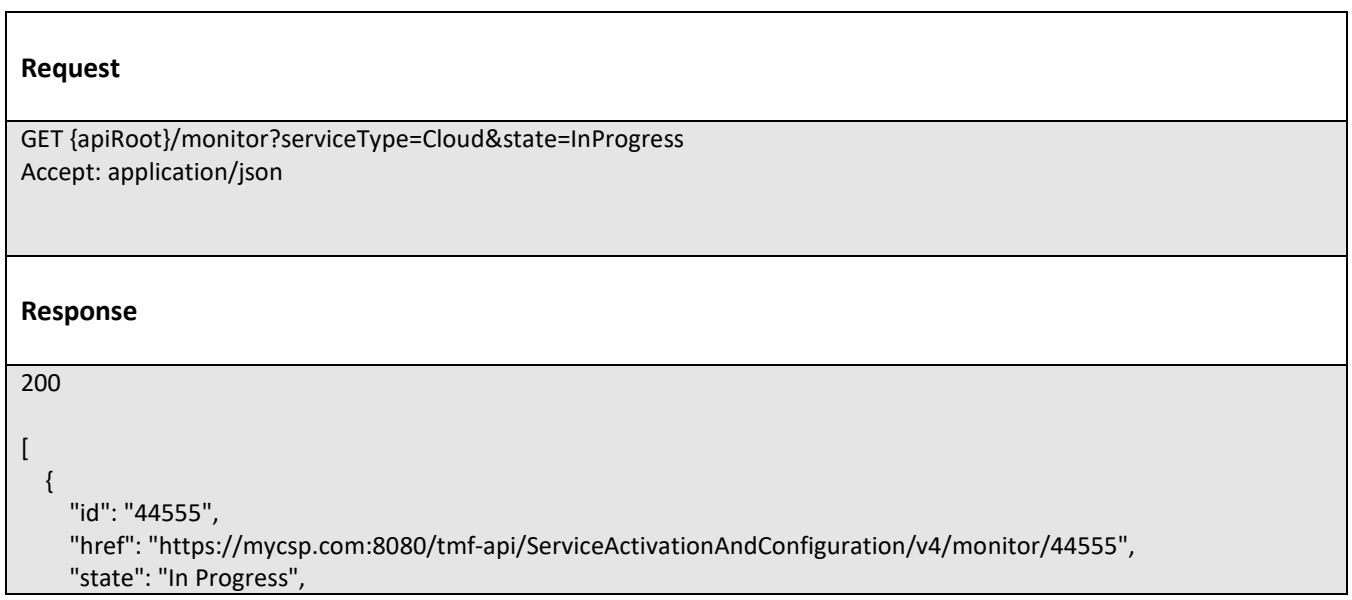

Service Activation and Configuration API REST Specification

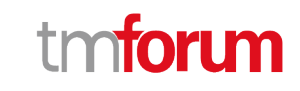

```
 "request": {
        "method": "http", 
        "to": "https://mycsp.com:5050/netAPIs/activate", 
        "body": "ACTIVATE BBAND 144445", 
        "header": [
          {
            "name": "locale", 
            "value": "en-us"
          }
       ]
     }, 
     "response": {
        "statusCode": "344", 
        "body": "ACTIVATE BBAND 144445 REQUEST RECEIVED PENDING", 
        "header": [
          {
            "name": "locale", 
            "value": "en-us"
          }
       ]
     }, 
     "sourceHref": "https://mycsp.com:8080/tmf-api/ServiceActivationAndConfiguration/v4/service/5351", 
      "@type": "Monitor"
   }
]
```
### <span id="page-29-0"></span>**Retrieve monitor**

## **GET /monitor/{id}?fields=...&{filtering}**

#### **Description**

This operation retrieves a monitor entity.

Attribute selection is enabled for all first level attributes.

Filtering on sub-resources may be available depending on the compliance level supported by an implementation.

#### **Usage Samples**

Here's an example of a request for retrieving a specific monitor for service activation.

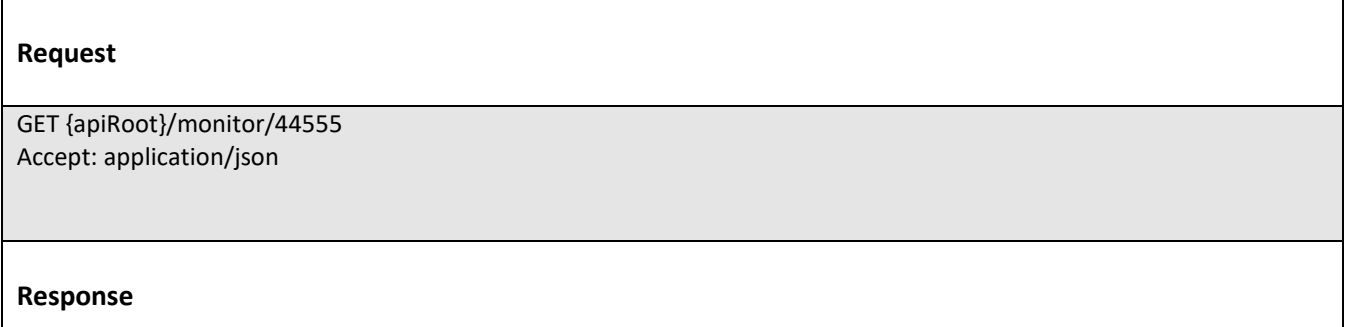

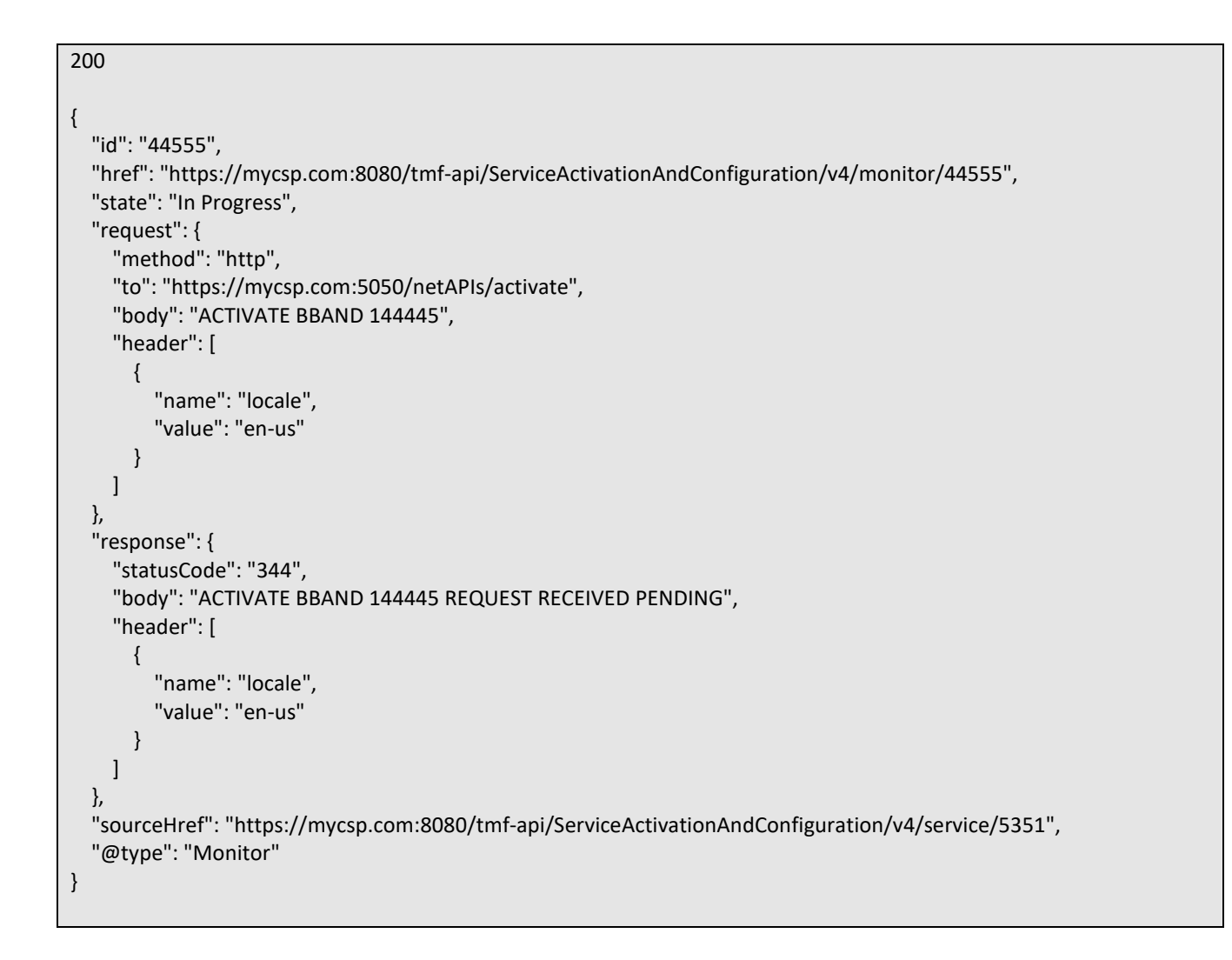

tr

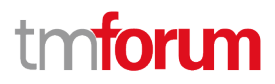

## <span id="page-31-0"></span>API NOTIFICATIONS

For every single of operation on the entities use the following templates and provide sample REST notification POST calls.

It is assumed that the Pub/Sub uses the Register and UnRegister mechanisms described in the REST Guidelines part 1. Refer to the guidelines for more details.

## <span id="page-31-1"></span>**Register listener**

 **POST /hub**

#### **Description**

Sets the communication endpoint address the service instance must use to deliver information about its health state, execution state, failures and metrics. Subsequent POST calls will be rejected by the service if it does not support multiple listeners. In this case DELETE /api/hub/{id} must be called before an endpoint can be created again.

#### **Behavior**

Returns HTTP/1.1 status code 204 if the request was successful.

Returns HTTP/1.1 status code 409 if request is not successful.

#### **Usage Samples**

Here's an example of a request for registering a listener.

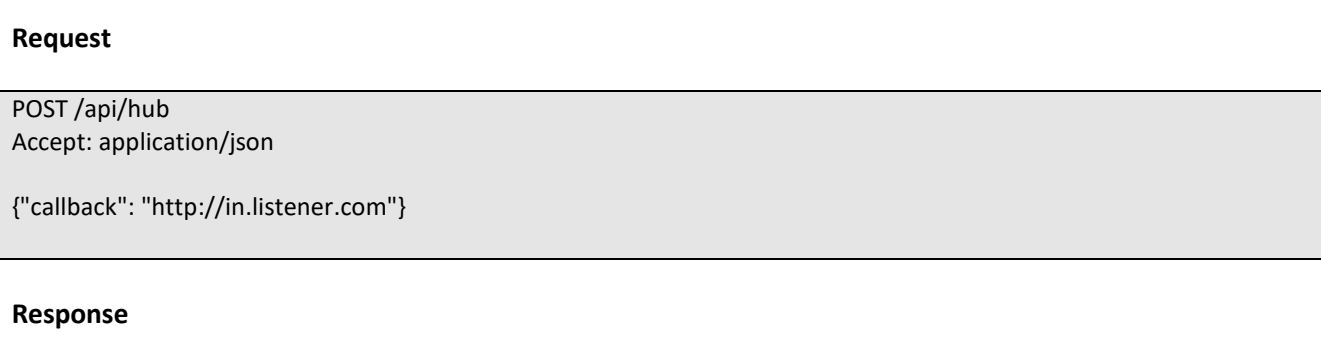

201 Content-Type: application/json Location: /api/hub/42

{"id":"42","callback":"http://in.listener.com","query":null}

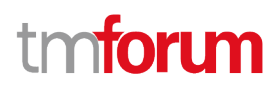

## <span id="page-32-0"></span>**Unregister listener**

## **DELETE /hub/{id}**

#### **Description**

Clears the communication endpoint address that was set by creating the Hub.

#### **Behavior**

Returns HTTP/1.1 status code 204 if the request was successful.

Returns HTTP/1.1 status code 404 if the resource is not found.

#### **Usage Samples**

Here's an example of a request for un-registering a listener.

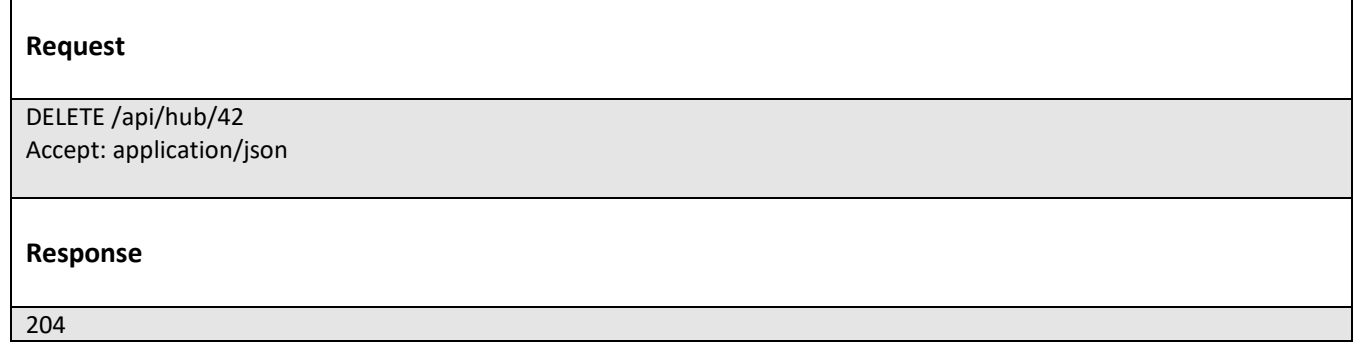

## <span id="page-32-1"></span>**Publish Event to listener**

## **POST /client/listener**

#### **Description**

Clears the communication endpoint address that was set by creating the Hub.

Provides to a registered listener the description of the event that was raised. The /client/listener url is the callback url passed when registering the listener.

### **Behavior**

Returns HTTP/1.1 status code 201 if the service is able to set the configuration.

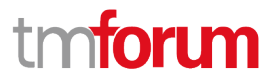

#### **Usage Samples**

 $\blacksquare$ 

Here's an example of a notification received by the listener. In this example "EVENT TYPE" should be replaced by one of the notification types supported by this API (see Notification resources Models section) and EVENT BODY refers to the data structure of the given notification type.

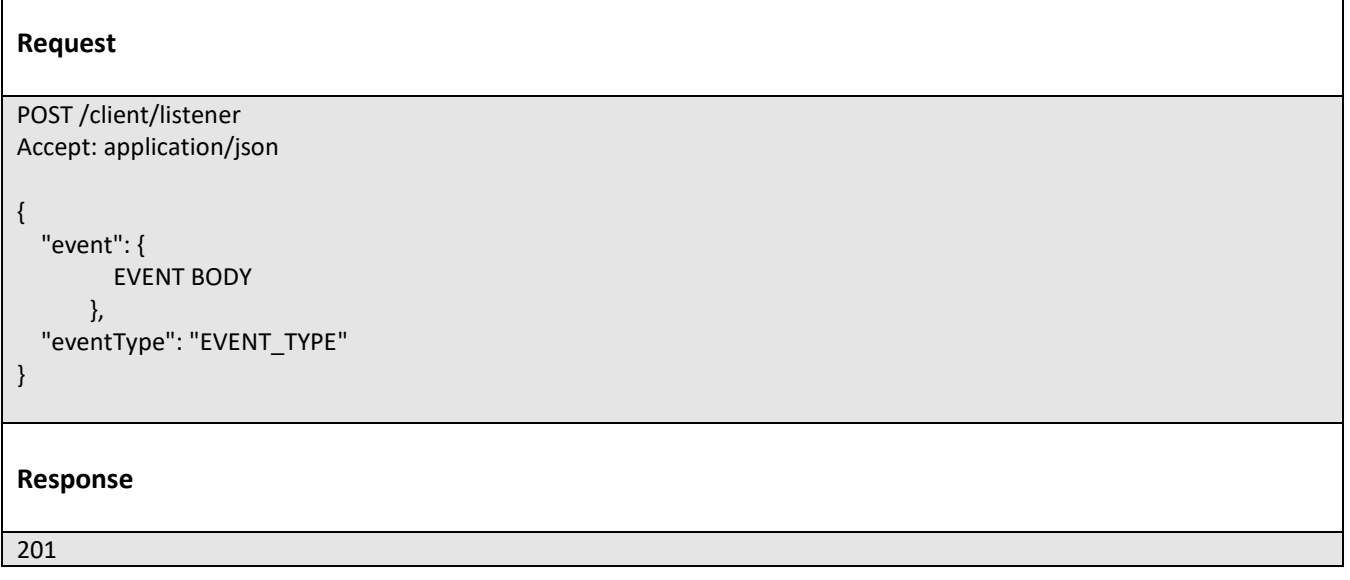

For detailed examples on the general TM Forum notification mechanism, see the TMF REST Design Guidelines Part 1 document.

## <span id="page-34-0"></span>Acknowledgements

## <span id="page-34-1"></span>**Version History**

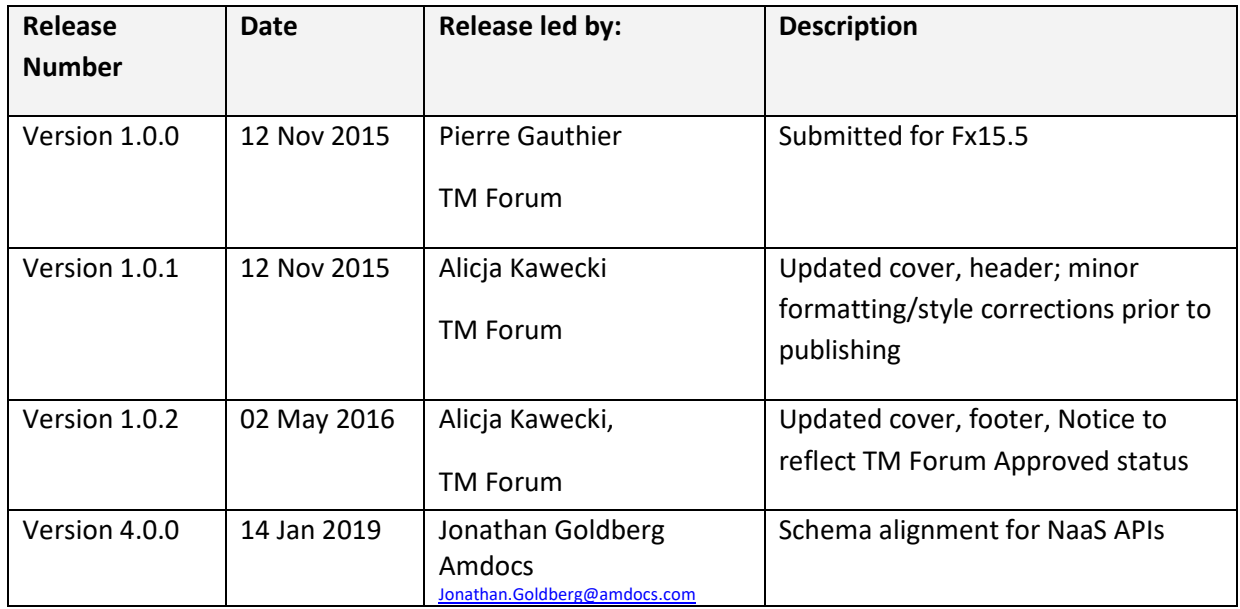

## <span id="page-34-2"></span>**Release History**

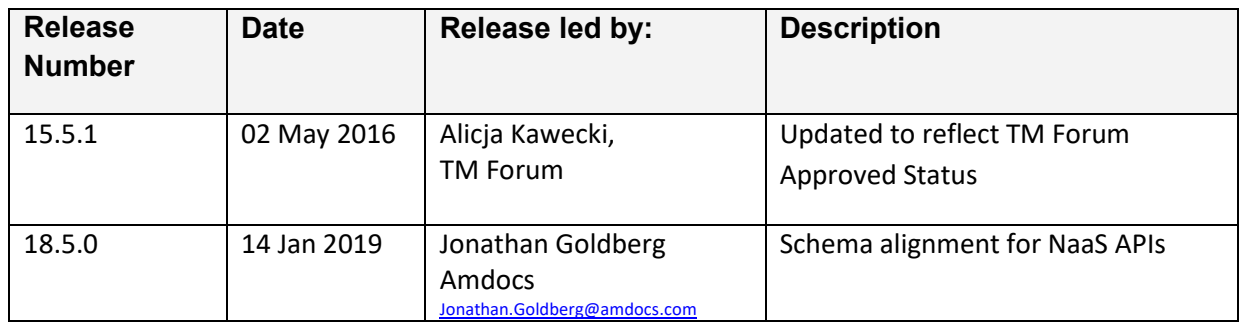

## <span id="page-34-3"></span>**Contributors to Document**

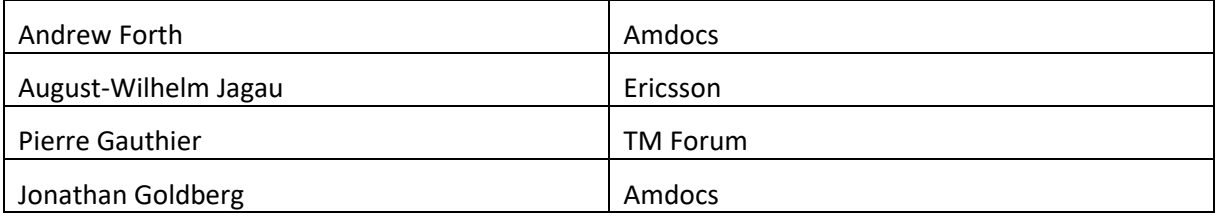